## Screen recorder xrecorder apk

| I'm not robot | reCAPTCHA |
|---------------|-----------|
| Continue      |           |

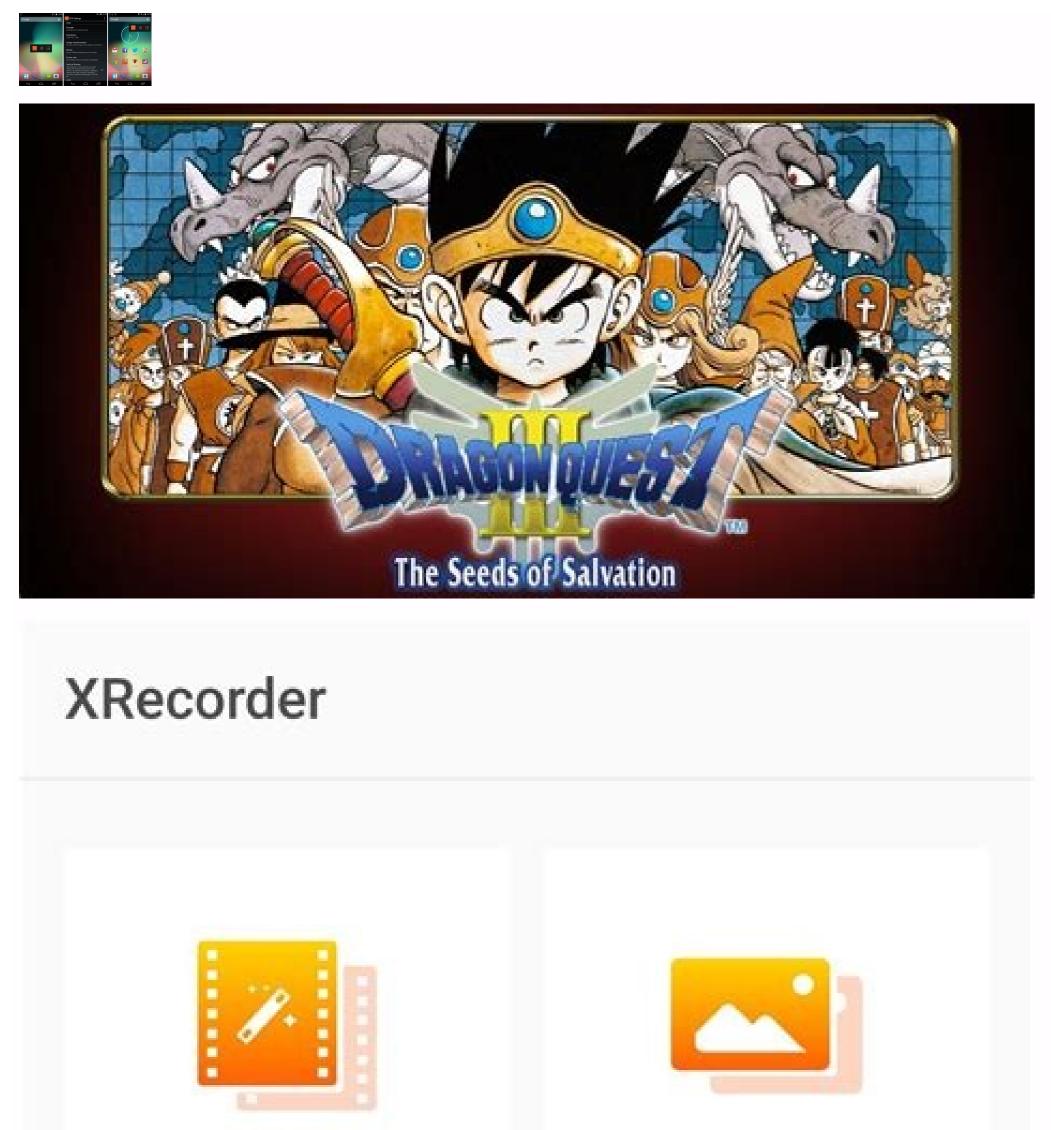

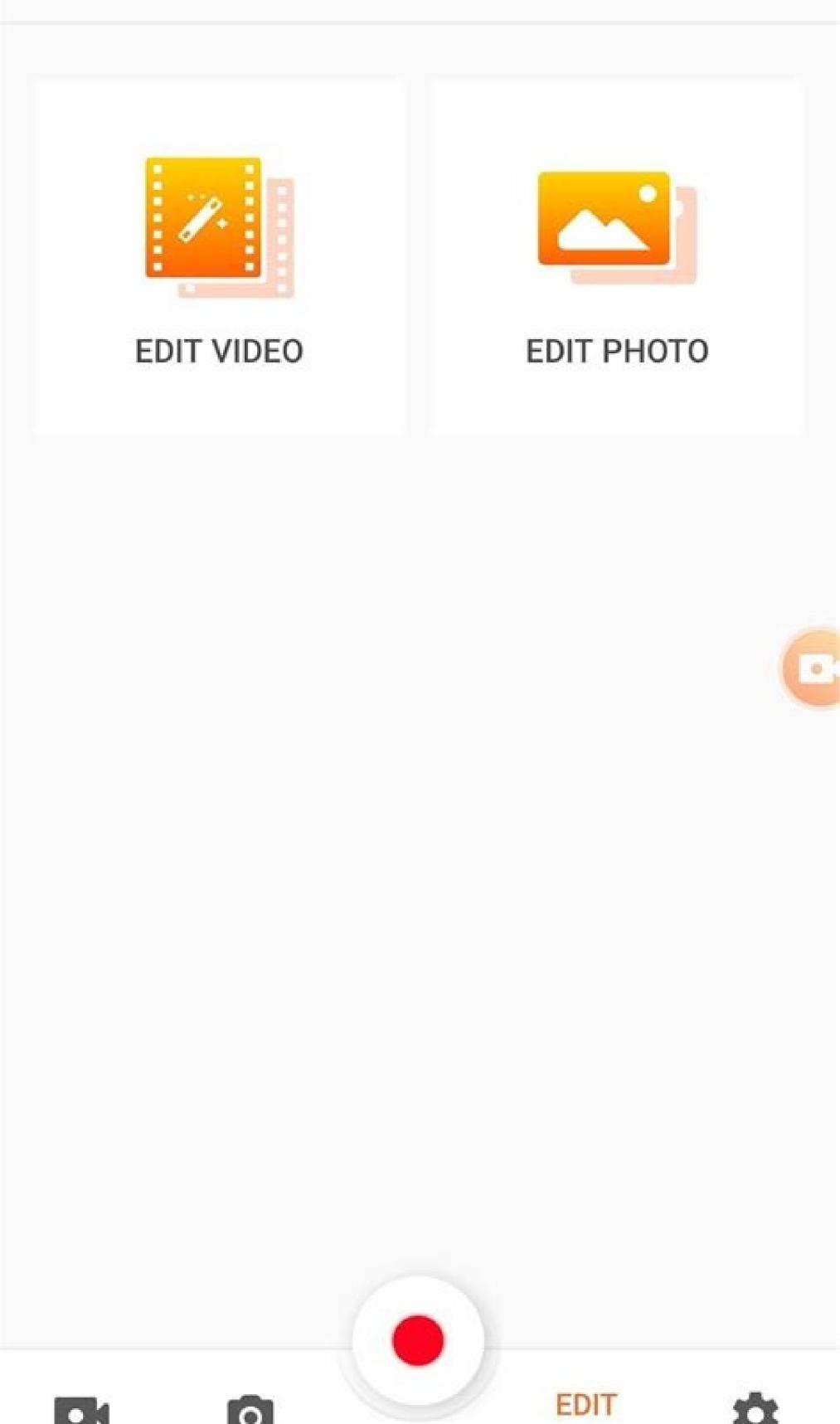

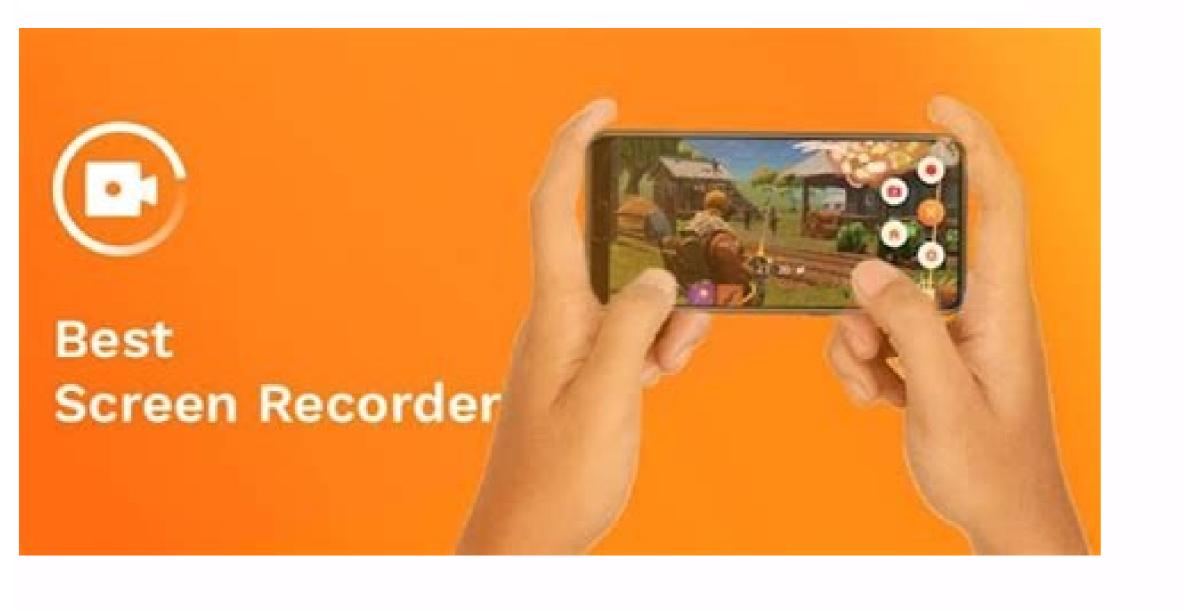

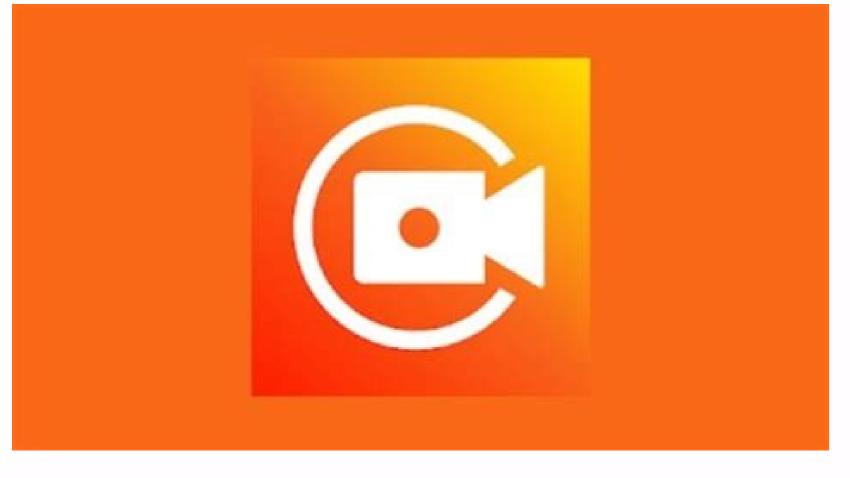

Screen recorder video recorder apk download. Is screen recorder apk mod. Screen recorder apk mod. Screen recorder screen video recorder & video recorder & video recorder apkpure. Screen recorder apkpure.

Download the Xrecore XreComer is a program designed to record all videos permitted on your Android mobile phone, including videos without downloading videos without downloading videos December 26, and this version is now similar to Xrecorder 2.3.0.6. This Xrecorder app is currently available free of charge and is one of the top 10 screen recording programs for Android. Since you can record anything on the Android device screen, you can record the stolen sounds in the video. The program contains options where you can customize different record export options. There is no need to apply the quality and rooting of the FPS devices. A clean video and screenshot can save you unlimited registration time limit. Possibility to run a 12MBPS face chamber on the front camera and add another alternative storage area (internal or SD card) to conveniently record the sliding window function, to prepare an integrated input video layout - videos allow you to change the use speed. Ability to directly purchase all types of videos (YouTube, Facebook, etc.) - TV programs, YouTube, Facebook, etc.) - TV programs, YouTube, Facebook, etc.) - TV programs, YouTube, Facebook, etc.) links above. Act 02. You can do this by downloading Download Xrecorder Download Xrecorder by downloading Movies that have not received permission to download. This application allows you to record the screen and make screen shots of any movie on the screen. The latest version of this program was finally updated in 2022. December 26, and this version is now similar to Xrecorder program for Android. This is a very safe program that can be downloaded using the 5.0 and newer version of Android, Google Play or Gapfab. Since this gadget allows you to capture everything that is happening on the Android device screen, it also captures the sounds of the film. The program has several options that can be used to customize different post parameters, so you can decide what type of record you want to have at the end. Namexrecorder Developeroshot Inc SIZE38 MB The latest version 2.3.0.2 Required Android 5.0 and newer version updated 2022. 21 July Xrecorder features record everything you allow or do on your Android device, associated with movies, movies, and supports different applications, different applications, different applications, different applications, different applications, and supports different applications. not necessary. Records can be done without watermarks: you can record a clean video and screen unlimited record time time: no time limit to record screen restoration to export films to Full HD quality without standard settings 240p 1080p, 60, 60 FPS, 12 MB/S Available front camera options To play the front camera and add sound easy to stop or continue recording an integrated video permit - Reduce Video and change its speed Direct sharing function (Youtube, Facebook, etc.) TV shows, YouTube, just like that, etc. How to install xrecorder APK? Act 01. Before installing the XRECorder program on your device, you must download XRECorder APK from previous downloads. Act 02. After downloads, open the Unknown Source Downloads, open the FAC Xrecorder by clicking on it. Act 04. There you will find an install option. All you have to do is scroll down and click. Act 05. Clicking, it will show some conditions you need to agree with the terms provided. 06 Action. Then there will be some install option. All you have to do is scroll down and click. Act 05. Clicking, it will show some conditions you need to agree with the terms provided. 06 Action. Then there will be some install option. an Xrecorder on your computer? There are two ways to install an XRecorder installation on BlueStacks app BlueStacks app BlueStacks is an android program reader with android: gadget supports computer. By performing the following steps, you can install any app on your PC to computer using Bluestacks. You need to install Bluestacks on your computer before you start. To start the process, you must first run Bluestacks on your computer before you start. To start the process, you must first run Bluestacks. Then find the xrecorder. When you search, you will see the search result of the XRecorder program and you just need to install it. Sign in to your Google Account to download apps from Google Play using BlueStacks. When you log in, the installation process is completely dependent on your internet connection. You will then be able to work with XRecorder after installation. There is another way to install XRecorder with Bluestacks: Get Apk Xrecorder and install it in Bluestacks android emulator. Here you can downloaded Xrecorder Kak file to your computer and then install it into an Android emulator on your computer. Meanwhile, if you have trouble downloading BlueStacks, just install the Microsoft.Net Framework software on your computer. And there will be a solution to your problems. Implementing XRecorder on a computer with NOX application Player You can install a NOX app on your computer. It acts as an Android emulator and, after installation, it's just on your Nox computer. Then sign in with your Google account and go to the Search tab and search. Create Xressorder and installed on the computer and you can view the XRecorder application installed on the computer and you can view the XRecorder application installed on the xRecorder application installed on the xRecorder application installed on the xRecorder application installed on the xRecorder application installed application installed application installed application application application installed application application installed application application high quality video results. There are no delays, interruptions or collapse during the recording of audio cracks, smaller file size than other options, bite tools that allow you to acquire screens without a background process without a background process with a background process without a background process without a background proce can compress an e-mail at 1080p, it can take a face during registration. Is SSS S. Xressorder a free application and enjoy all the premium functions for free. Can S. Xressorder also record the sound? Certainly. This application also supports audio recordings. For example, you can check the game records aloud. Is S. Xressorder safe? Yes, it is a very sure application that guarantees greater safety of screen recordings and can also be efficiently discharged. It does not require an unusual and uncertain work permit on the device. Can I record Full HD with S. Xressorder? Yes, if you wish, you can save the device of the device in Full HD. It allows you to record 1080p at 60 frames per second. Discussion XRecorder is the best application that simplifies the capture of fluid, high quality and clean screenshot and organize them quickly using a fantastic vehicle set. In the application you will never miss live concerts and other moments you think are no longer important. This is an excellent application because it does everything you want and more. Although it is often difficult to install this application, it seems quite friendly for the user. The free basic version is exceptional and allows you to do everything you need, save, modify and share what YouTube says, no problem. Another wonderful thing in this free version is that it has ads. But there is a very short distance from each other. So there are no problems or headache with the mecessary access permissions (requirements of this application) which allows you to have a perfect impression of recording the screen. We are well dedicated to fansLocated in the United States. Our team is more interested in drawing your attention to the problems related to XRECORDER to enrich the basic knowledge on request and give you a key recommendation after installing the application. XRECORDER is designed to reproduce your Android mobile phone on the screen. Download the latest version of XRECORDER. Price: Free operating system: Android, iOS, Windows Annex category: Watch the screen Do you want to record video training, video call or video game? XRECORDER is an application that provides the tools you need. This allows users to create videos and screenshots in a static image. Take everything on the screen of your Android device. You can use it to save a video for everything you do or read on your mobile, including all the videos that you cannot download: just read them everywhere on the screen and also reflect the sound. The cake cherry is that you can even modify them so that you can configure different recording settings. Here are the main features that this application can offer: note everything you do or play in the Android video. It supports video from a variety of applications such as Periscope, Bigo Live, YouTube, Twitch ... Export Notes in various permits. Save waterproof. There is no need for the route. There is no time limit. Reviews of the preparation of preparation. Integrated video edition. Possibility to publish on online sites like YouTube, Facebook, Twitter, IGTV, Instagram ... What's new in the latest version of the requirements and other information: Minimum requirements for the operating system: Android 5.0. It offers application purchases. Elies Gusman, who has the name of history, then in the field of documentation, I have more than ten years of experience in tests and writing: criticism, manuals, articles, news, tips and much more Again. There were countless, especially on the Android operating system ... Susana Arjona Softonic Review, which belongs to the multimedia category video recorder, also called recorder, is a free video and photo retouching. As registration, the recorder offers a continuous cleaning output recording, as well as cutting, compression and name tools to modify the game. Please note that these important features are available in the Premium version, which is offered free of charge in The three days. In the region, whether you are a free or premium user, you can choose one of the Stickers and filters for more personalities. The video recording device, equipped with solid features, is a great tool for starting a career in games. Numerous cool features in the DVR with a recording device can be used to record a face camera that is ideal for opening faces or movies with reactions. You can also capture the game moments in vertical or horizontal mode or adjust the proportions of the record at your own discretion. The floating program window can be configured and allows you to add or delete some features according to your needs. In addition to filters and stickers, the program provides sound effects and licensed music that makes your films more creative and addiction. You can import songs from your device if you don't want to download any song from the program. Voice recording and textbook. You can also add text to complement the video. Since this program also works as programs to edit photos, the Magic Brush tool is useful to decorate screenshots with charming illustrations. You can also use the Mosaic tool to hide your personality to protect your personality to protect your personality to protect your personality to protect your personality to protect your personality. of connections for various social networking sites. A necessary tool for creating a full content, a video recorder is a great application for creating content. It has a comfortable tool for a magic brush and a mosaic tool. They can be used to add a schedule or safe identification online. It also contains an anterior chamber overlap to create a reaction, as well as a floating window. Thanks to these features, you will enjoy creating the attractive content of your subscribers. Subscribers.